# Grafana cheat sheet

#### **Global**

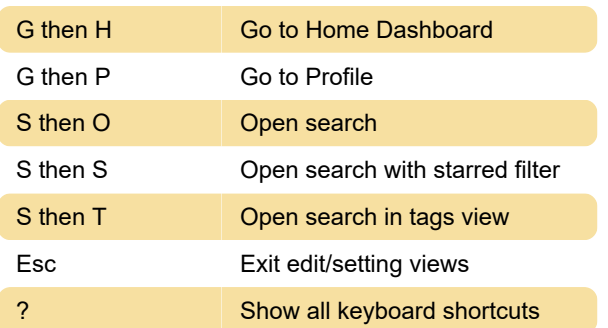

### **Dashboard**

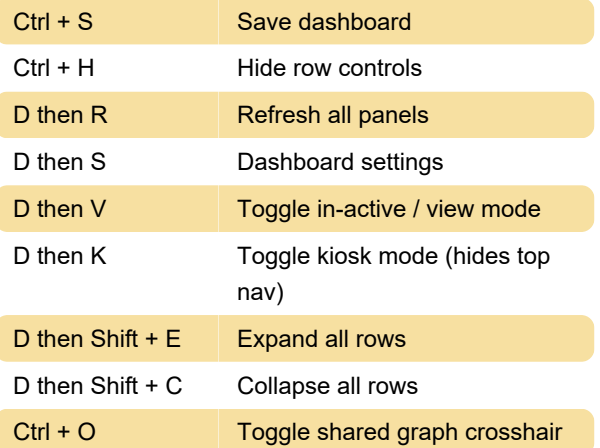

## Focused Panel

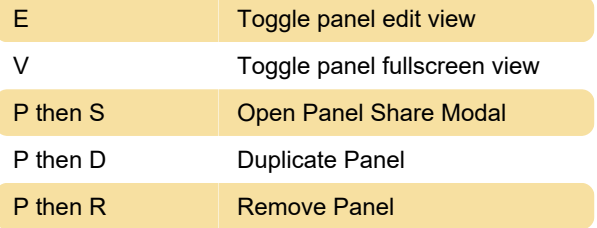

### Time range

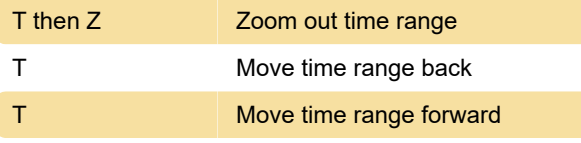

Last modification: 11/11/2019 8:10:29 PM

More information: [defkey.com/grafana-shortcuts](https://defkey.com/grafana-shortcuts)

[Customize this PDF...](https://defkey.com/grafana-shortcuts?pdfOptions=true)